# **ADVANCED DIPLOMA IN STRUCTURAL DESIGN AND ANALYSIS (ADSDA)**

# **QUALIFICATION FILE**

**Ministry of Micro, Small and Medium Enterprises, New Delhi (MSME-Technology Centre)**

Version 6: Draft of 08 March 2016

**NSDA Reference**

## **CONTACT DETAILS OF THE AWARDING BODY FOR THE QUALIFICATION**

**Name and Address of Awarding Body:**

MSME Technology Centre,

B-36, Chandaka Industrial Area

Bhubaneswar-751024

Odisha

#### **Name and Contact Details of Individual dealing with submission:**

L.Raja Sekhar

Dy. General Manager

Contact No. +91 9437491950

Email- [rajasekharl@yahoo.com](mailto:rajasekharl@yahoo.com)

**List of documents submitted in support of the Qualification File:**

**1.** Detailed Curriculum **Annexure-I)**

Version 6: Draft of 08 March 2016

## **SUMMARY**

**Qualification Title: ADVANCED DIPLOMA IN STRUCTURAL DESIGN AND ANALYSIS Nature and Purpose of the Qualification:** Advanced Diploma Course **Code: MSME / ADSDA / 48 Purpose:**  Learners who attain this qualification are competent in Civil Construction work and can get a job in a captive or commercial construction work or become an entrepreneur. Qualifying learners attain skills to work in Auto CAD, STADD PRO, 3D Studio MAX, REVIT Architecture, Adobe Photoshop, GPS & Auto Level software. Qualified learners are capable of doing estimation and costing related to constructional work. Participants will be able to design civil constructional work by considering the strength of Civil Structure **Body/bodies which will award the Qualification:** Ministry of Micro, Small and Medium Enterprises, New Delhi (Certificate awarded by MSME Technology Centre, Bhubaneswar) **Body which will accredit providers to offer courses leading to the qualification:** Ministry of Micro, Small and Medium Enterprises, New Delhi **Body/bodies which will be responsible for assessment:** Examination Cell of Central Tool Room and Training Centre, Bhubaneswar **Occupation(s) to which the Qualification gives access:** Site Engineer / Project Assistant / Site Supervisor. **Proposed level of the Qualification in the NSQF:** Level-6 **Anticipated volume of training /learning required to complete the Qualification:** 6 month (780 Hours) **Entry requirements/recommendations:** Preferably Diploma in Civil Engineering pass. **Progression from the qualification:** After completion of course and after 3 years of corresponding field experience the trainee can work as a Site Engineer and after that 5 years of experience, the person can work as an interior & exterior designer/Project Manager. **Planned arrangements for the Recognition of Prior Learning (RPL)** Yes **International comparability where known:** UK: - Institution of Civil Engineering, Westminster, London conducts modular training of 30 hours duration each.

Version 6: Draft of 08 March 2016

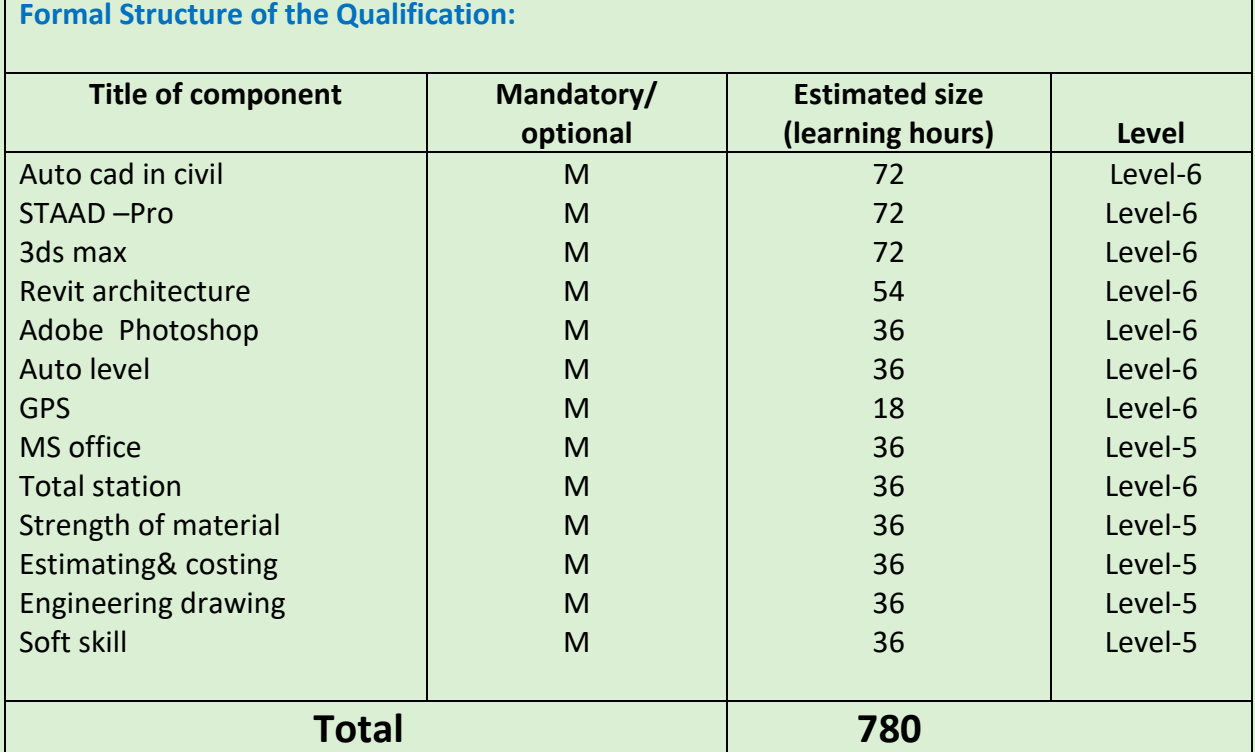

Please attach any document giving further detail about the structure of the qualification – e.g. a Curriculum Document or a Qualification Pack.

Give the titles and other relevant details of the document(s) here. Include page references showing where to find the relevant information.

Version 6: Draft of 08 March 2016

## **SECTION 1**

#### **ASSESSMENT**

**Body/Bodies which will carry out Assessment:** Examination Cell of Central Tool Room and Training Centre, Bhubaneswar

**Will the Assessment Body be responsible for RPL Assessment?** Yes

**How will RPL assessment be managed and who will carry it out?**

Learners who have met the requirements of any Unit Standard that forms part of this qualification may apply for recognition of prior learning to the relevant Education body. The applicant must be assessed against the specific outcomes and with the assessment criteria for the relevant Unit Standards.

**Describe the overall assessment strategy and specific arrangements which have been put in place to ensure that assessment is always valid, consistent and fair and show that these are in line with the requirements of the NSQF.**

#### **1. ASSESSMENT GUIDELINE:**

- Criteria for assessment based on each learning outcome, will be assigned marks proportionately to its importance.
- The assessment for the theory & practical part is based on knowledge bank of questions created by trainers and approved by Examination cell (CTTC, Bhubaneswar)
- For each Individual batch, Examination cell will create unique question papers for theory part as well as practical for each examination.
- To pass the Qualification, every trainee should score a minimum of 70% cumulatively (Theory and Practical)
- Assessment comprises the following components:
	- $\triangleright$  Job carried out in labs/workshop
	- $\triangleright$  Record book/ daily diary
	- $\triangleright$  Answer sheet of assessment
	- $\triangleright$  Viva –voce
	- $\triangleright$  Progress chart
	- $\triangleright$  Attendance and punctuality

Version 6: Draft of 08 March 2016

#### **2. ASSESSORS:**

CTTC, Bhubaneswar faculty looking after the course "**ADVANCED DIPLOMA IN STRUCTURAL DESIGN AND ANALYSIS**", also assesses the students as per guidelines set by Examination cell of CTTC, Bhubaneswar. Faculties have been trained from time to time to upgrade their skills on various aspects such as conduct of assessments, teaching methodology etc. These training are usually conducted at Xavier Institute of Management (XIMB), Bhubaneswar, Xavier Labor Relations Institute (XLRI), Jamshedpur and other renowned Institutions/Establishments of the country.

#### **3. ELIGIBILITY TO APPEAR IN THE EXAM:**

Minimum 80% attendance is compulsory for the students to appear for the assessments.

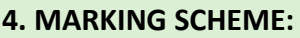

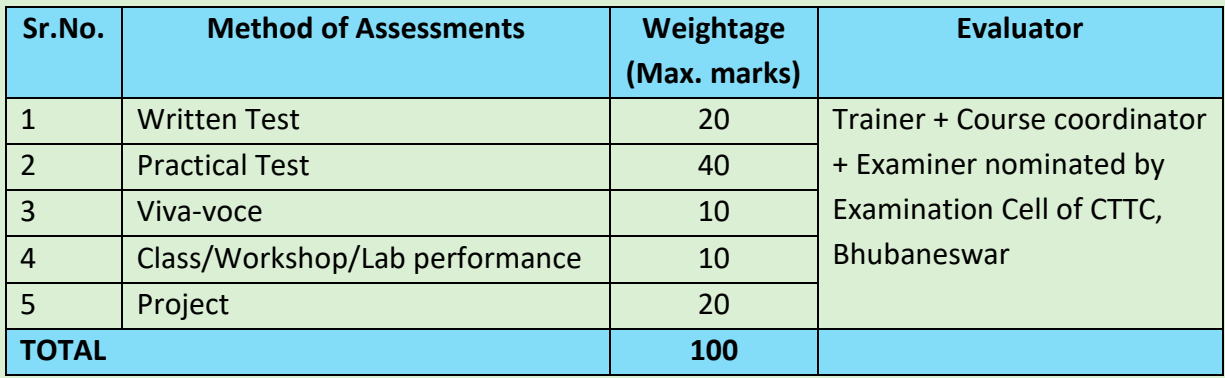

#### **5. PASSING MARKS:**

Passing criteria is based on marks obtained in attendance record, term works, assignments, practical performance, viva or oral exam, module test, practical exam and final exam.

Minimum Marks to pass practical exam – 60% Minimum Marks to pass theory exam – 40%

#### **6. RESULTS AND CERTIFICATION:**

The assessment results are backed by evidences collected by assessors. Successful trainees are awarded the certificates by CTTC, Bhubaneswar.

#### **ASSESSMENT EVIDENCE:**

Assessment evidence comprises the following components document in the form of records:

- $\geq 1$  Job carried out in labs/workshop
- $\geq$  2) Record book/ daily diary
- $\geq$  3) Answer sheet of assessment
- $\geq 4$ ) Viva –voce
- $\geq$  5) Progress chart
- $\geq 6$ ) Attendance and punctuality

Version 6: Draft of 08 March 2016

# **Title of Component: AutoCAD in Civil**

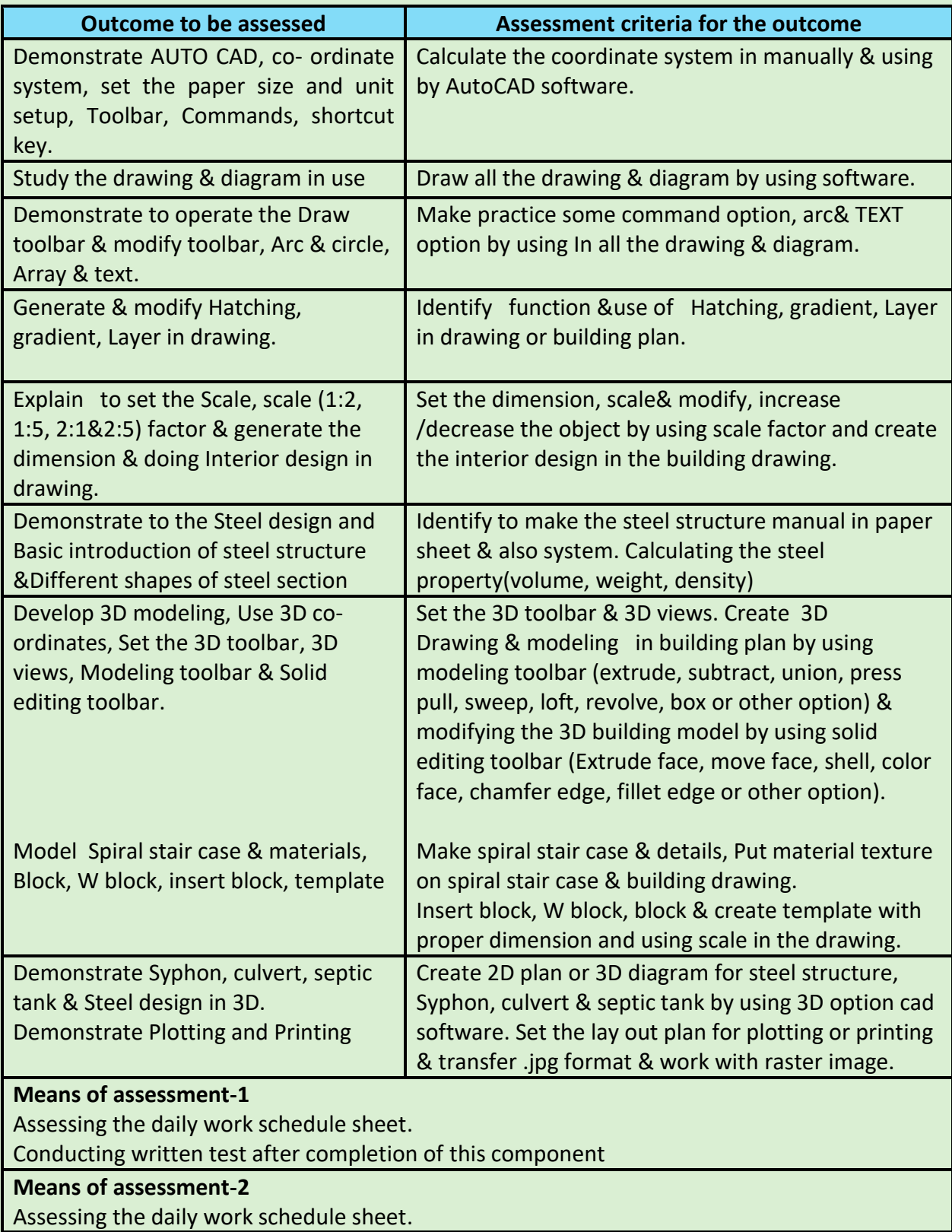

Version 6: Draft of 08 March 2016

## Conducting skill test after completion of this component.

## **Pass/Fail**

Scoring more than 40% in written test and more than 60% in practical test will be declared as competent.

Otherwise, he/she will be declared as not yet competent.

## **Title of Component: STAAD-Pro**

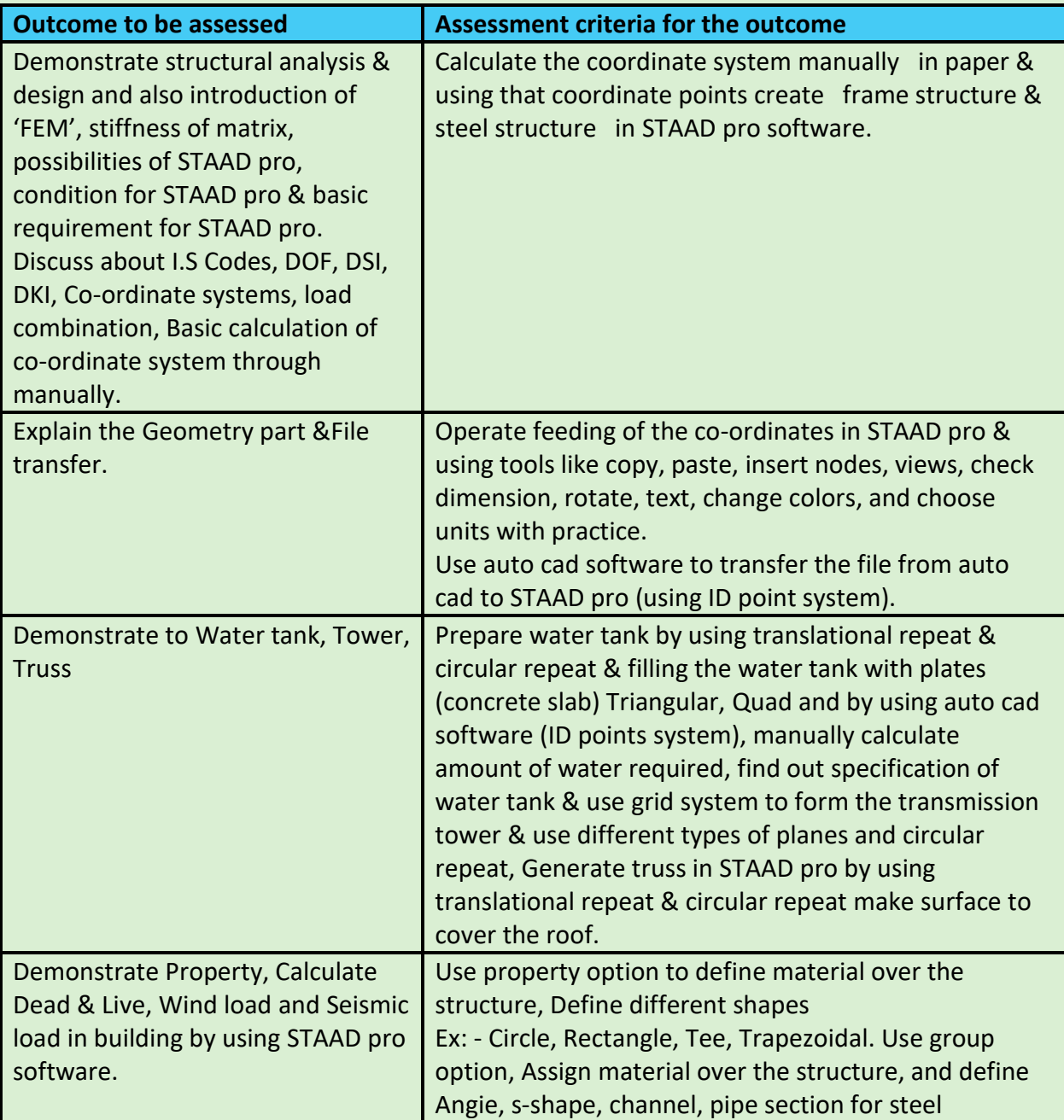

Version 6: Draft of 08 March 2016

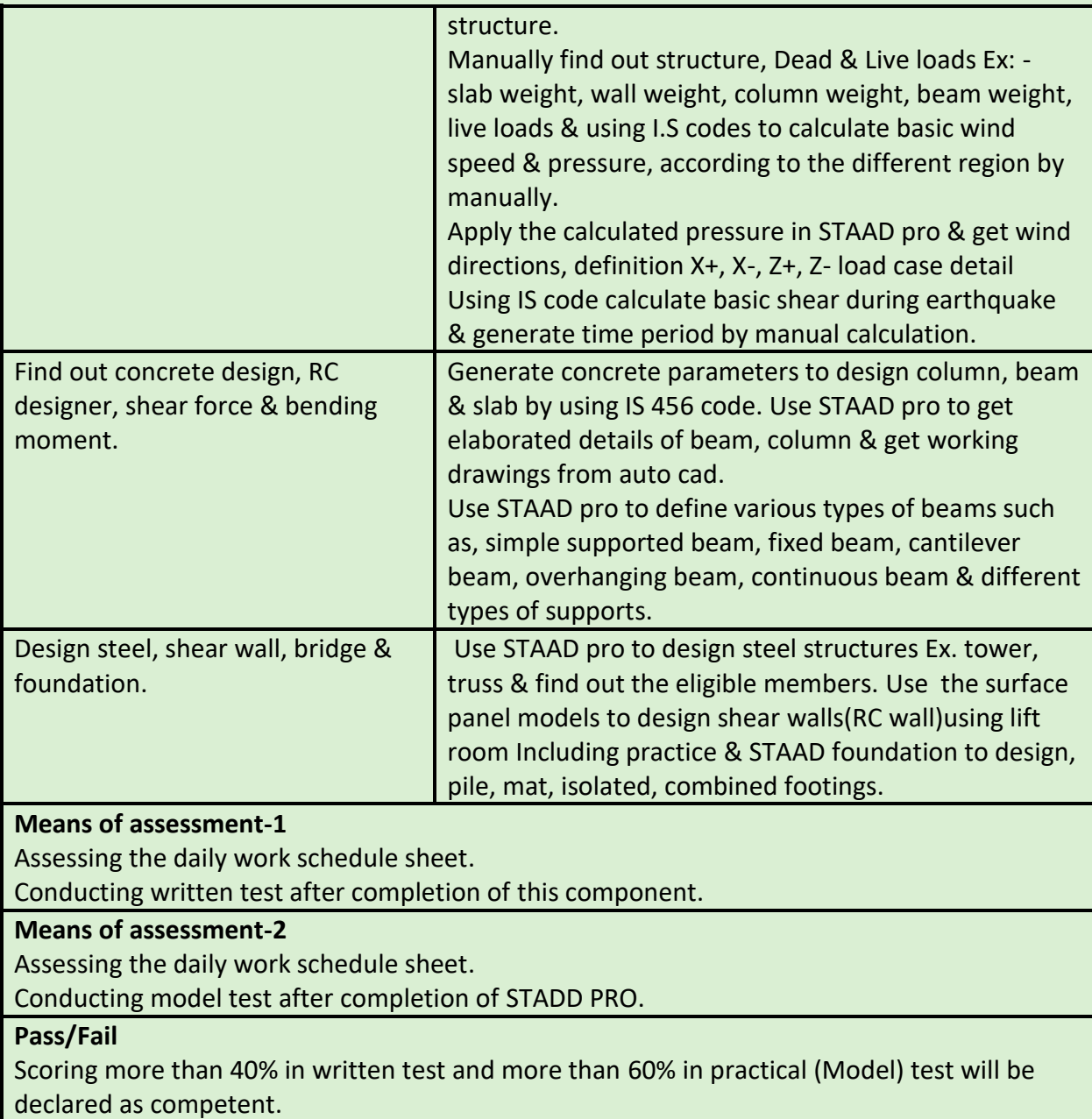

## **Title of Component: 3D Studio MAX**

Otherwise, he/she will be declared as not yet competent.

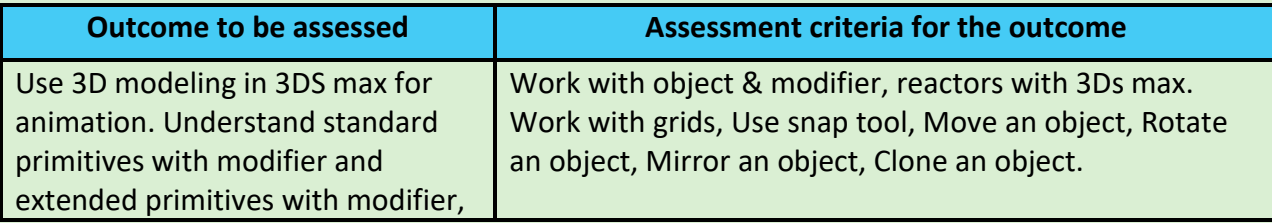

Version 6: Draft of 08 March 2016

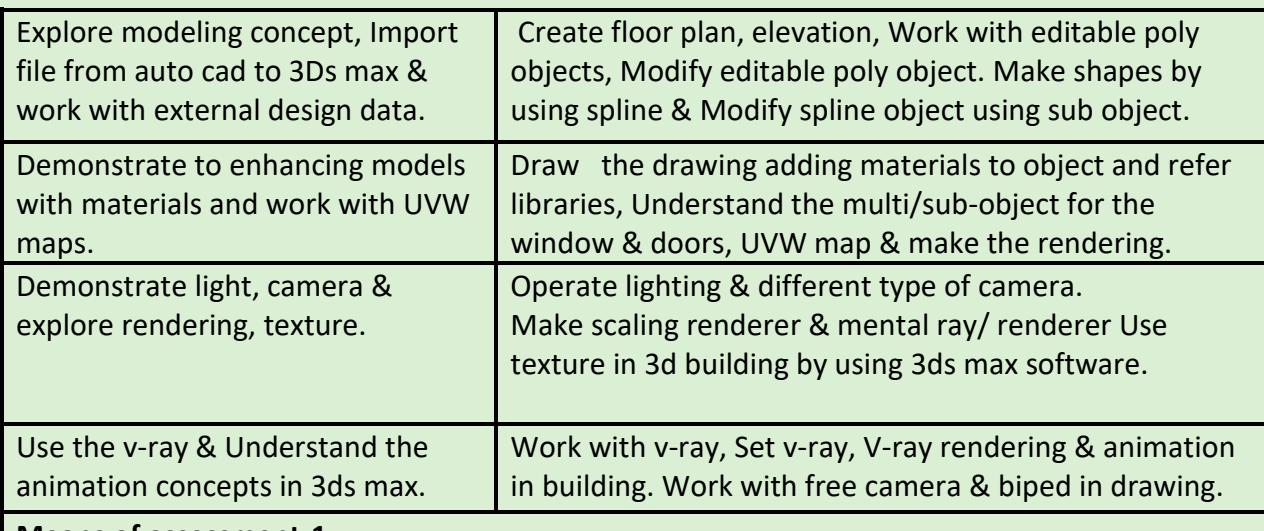

**Means of assessment-1**

Assessing the daily work schedule sheet.

Conducting written test after completion of this component.

## **Means of assessment-2**

Assessing the daily work schedule sheet.

Conducting practical test to make interior & exterior design by using 3ds max software.

## **Pass/Fail**

Scoring more than 40% in written test and more than 60% in practical test will be declared as competent.

Otherwise, he/she will be declared as not yet competent.

## **Title of Component: Revit Architecture**

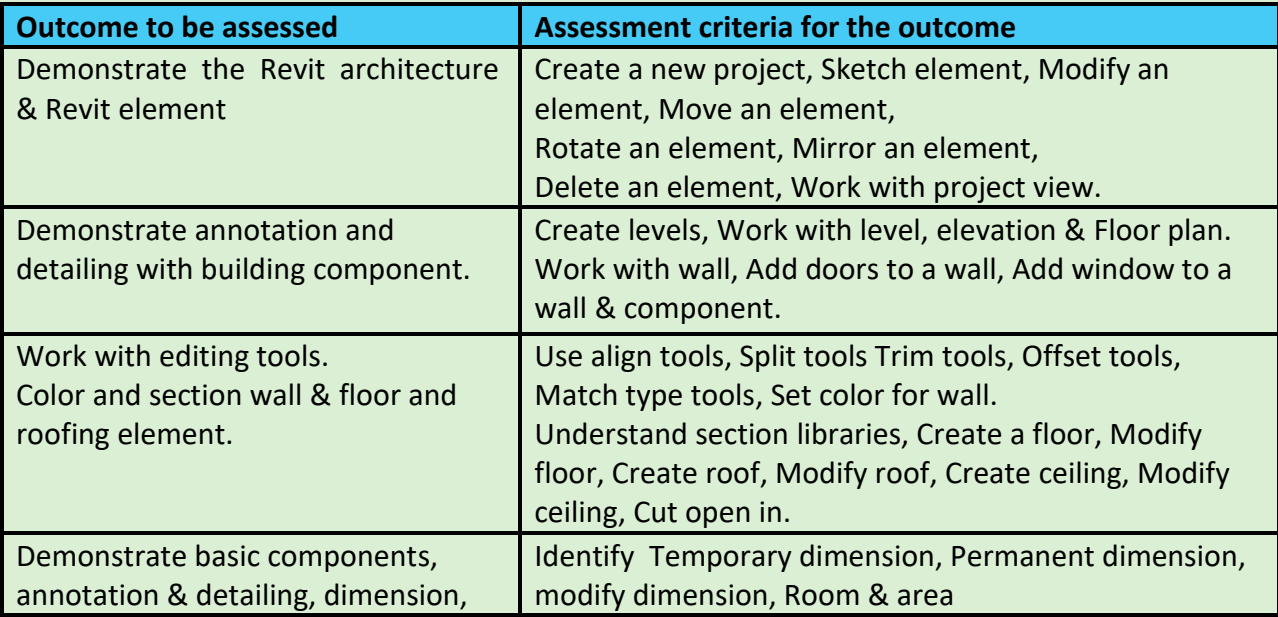

Version 6: Draft of 08 March 2016

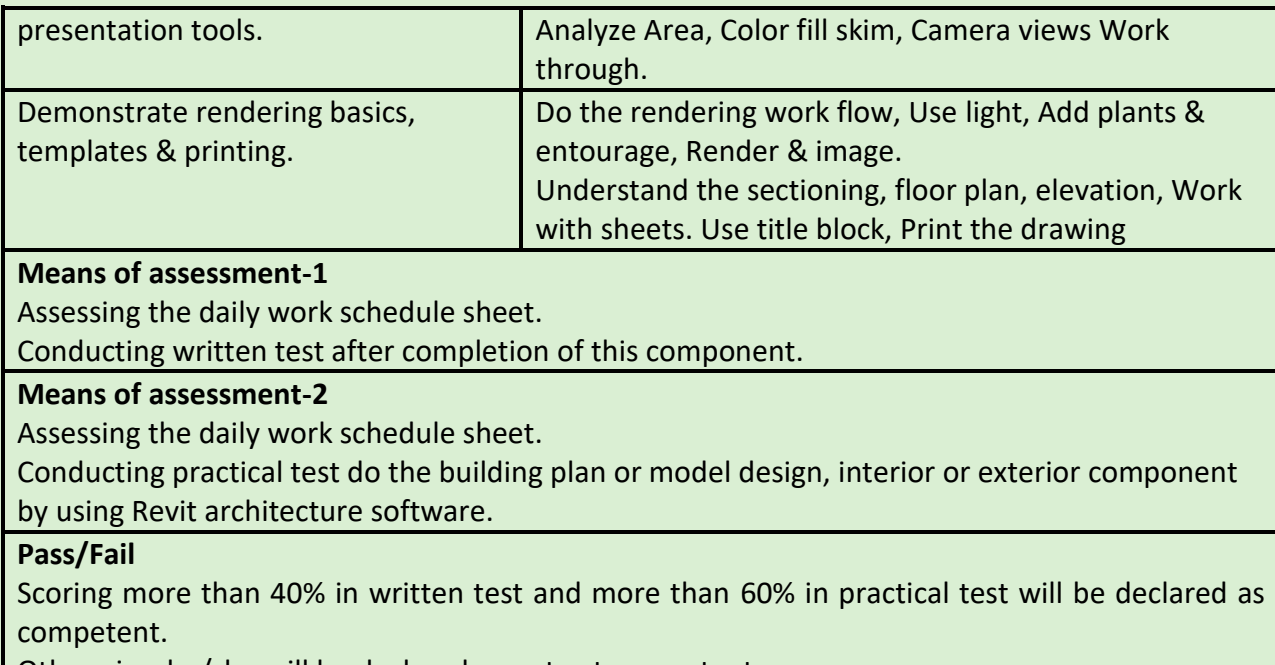

Otherwise, he/she will be declared as not yet competent.

## **Title of Component: ADOBE PHOTOSHOP**

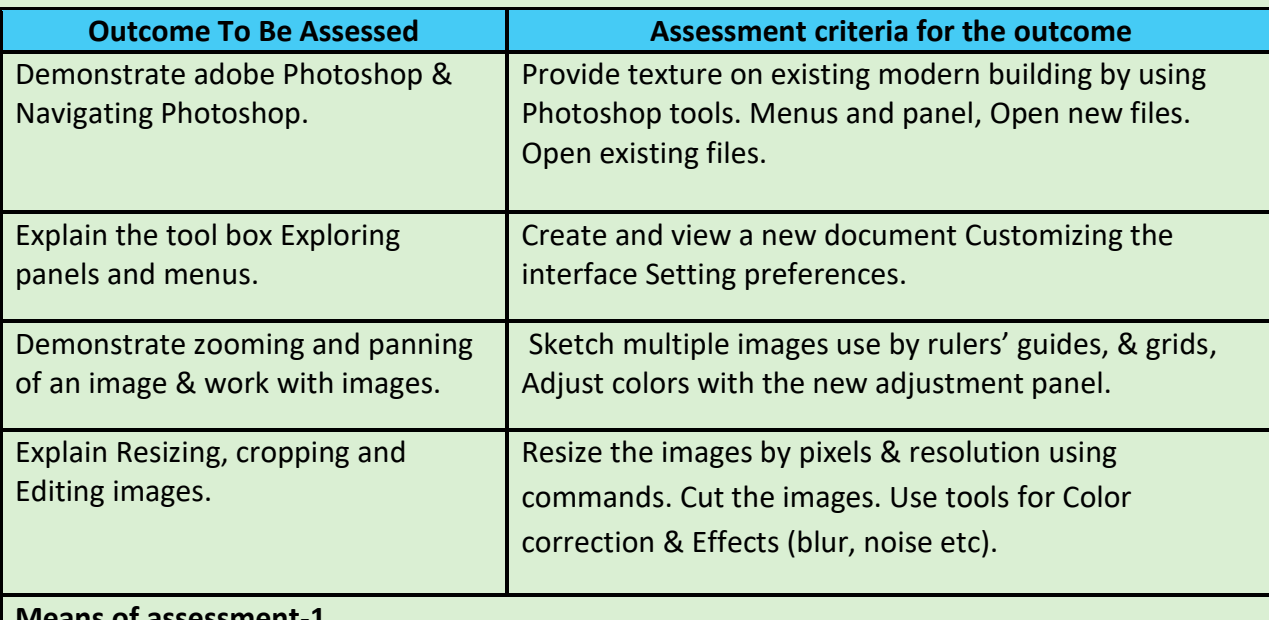

# **Means of assessment-1**

Assessing the daily work schedule sheet.

Conducting written test after completion of this component.

#### **Means of assessment-2**

Assessing the daily work schedule sheet.

Conducting practical test to create modern building by using adobe software.

Version 6: Draft of 08 March 2016

## **Pass/Fail**

Scoring more than 40% in written test and more than 60% in Practical test will be declared as competent. Otherwise, he/she will be declared as not yet competent.

## **Title of Component: MS OFFICE**

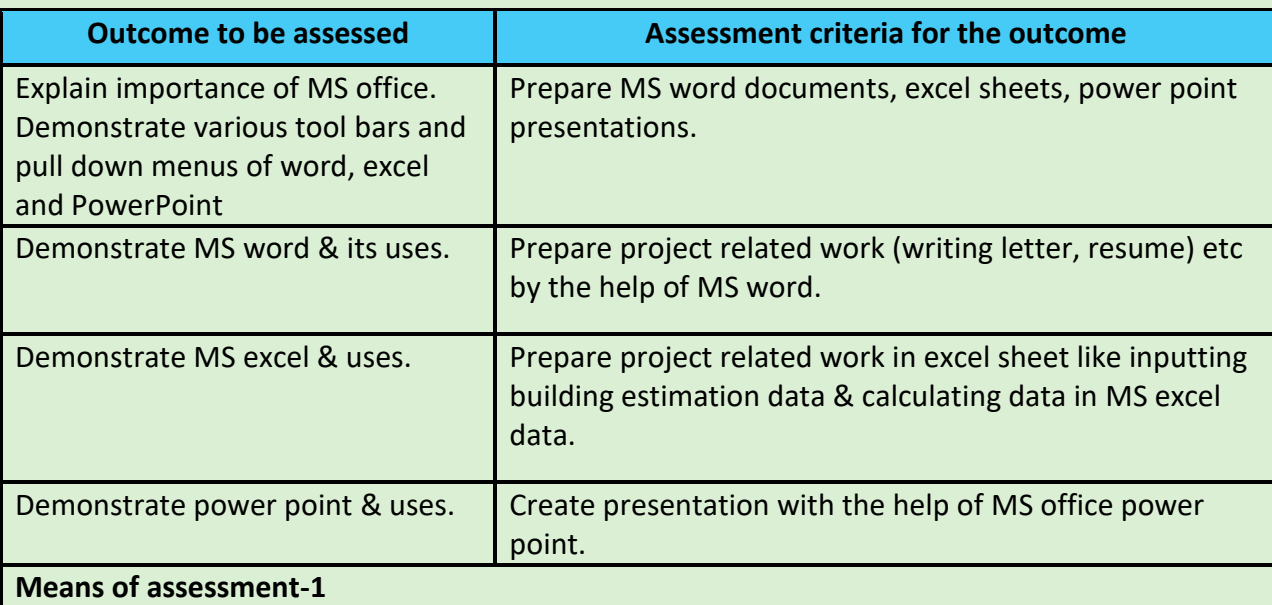

Assessing the daily work schedule sheet.

Conducting written test after completion of this component.

#### **Means of assessment-2**

Assessing the daily work schedule sheet.

Conducting practical test to create full building estimation & presentation file.

#### **Pass/Fail**

Scoring more than 40% in written test and more than 60% in practical test will be declared as competent.

Otherwise, he/she will be declared as not yet competent.

## **Title of Component: TOTAL STATION**

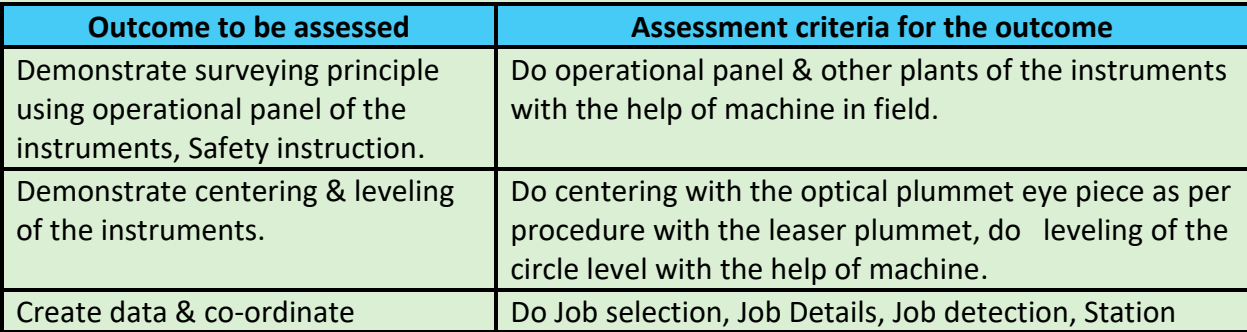

Version 6: Draft of 08 March 2016

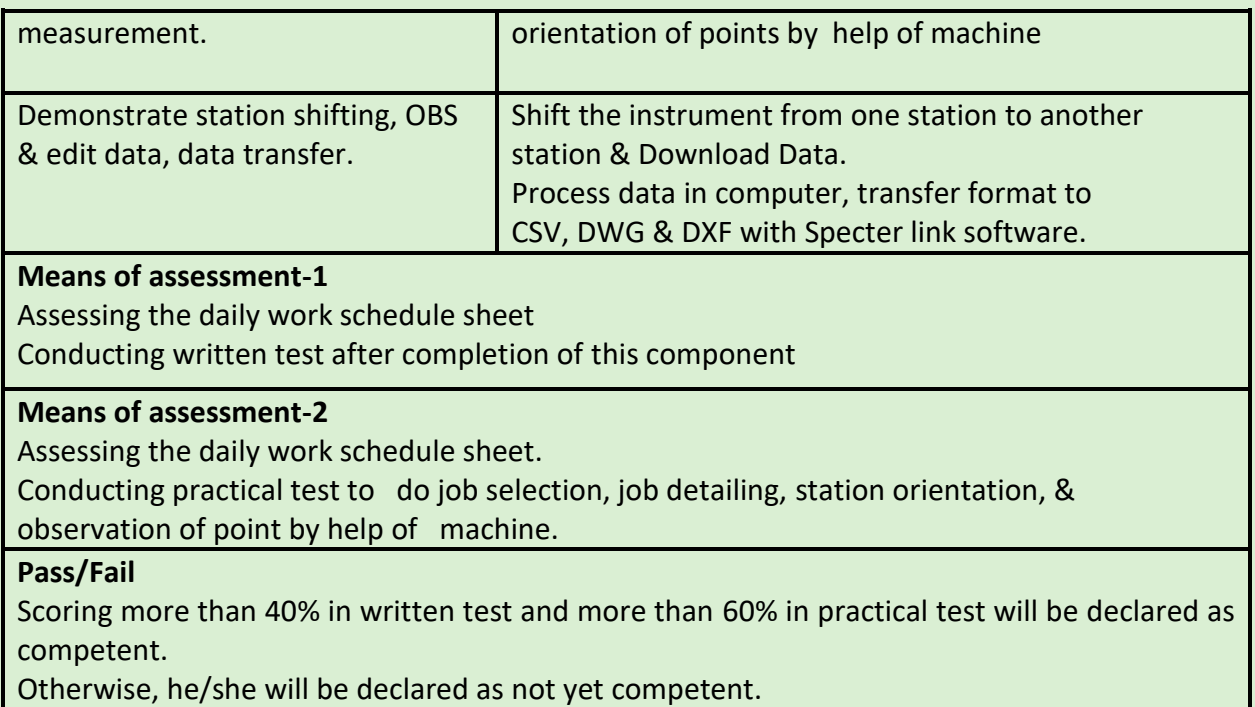

## **Title of Component: AUTO LEVEL**

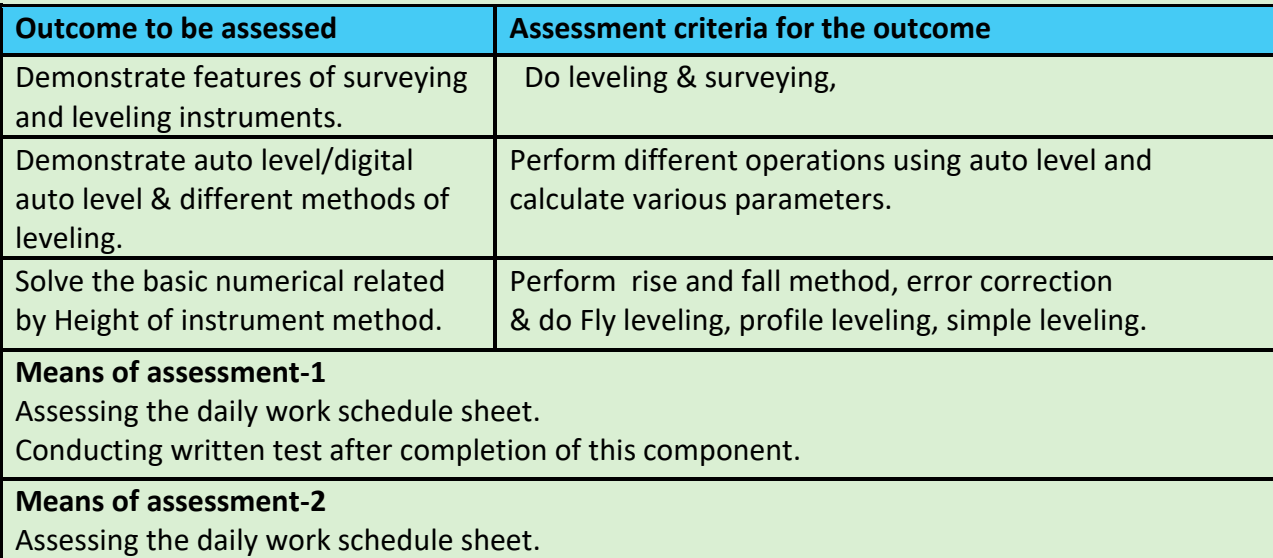

Conducting practical test by using auto level software.

## **Pass/Fail**

Scoring more than 40% in written test and more than 60% in practical test will be declared as competent.

Otherwise, he/she will be declared as not yet competent.

Version 6: Draft of 08 March 2016

## **Title of Component: GPS**

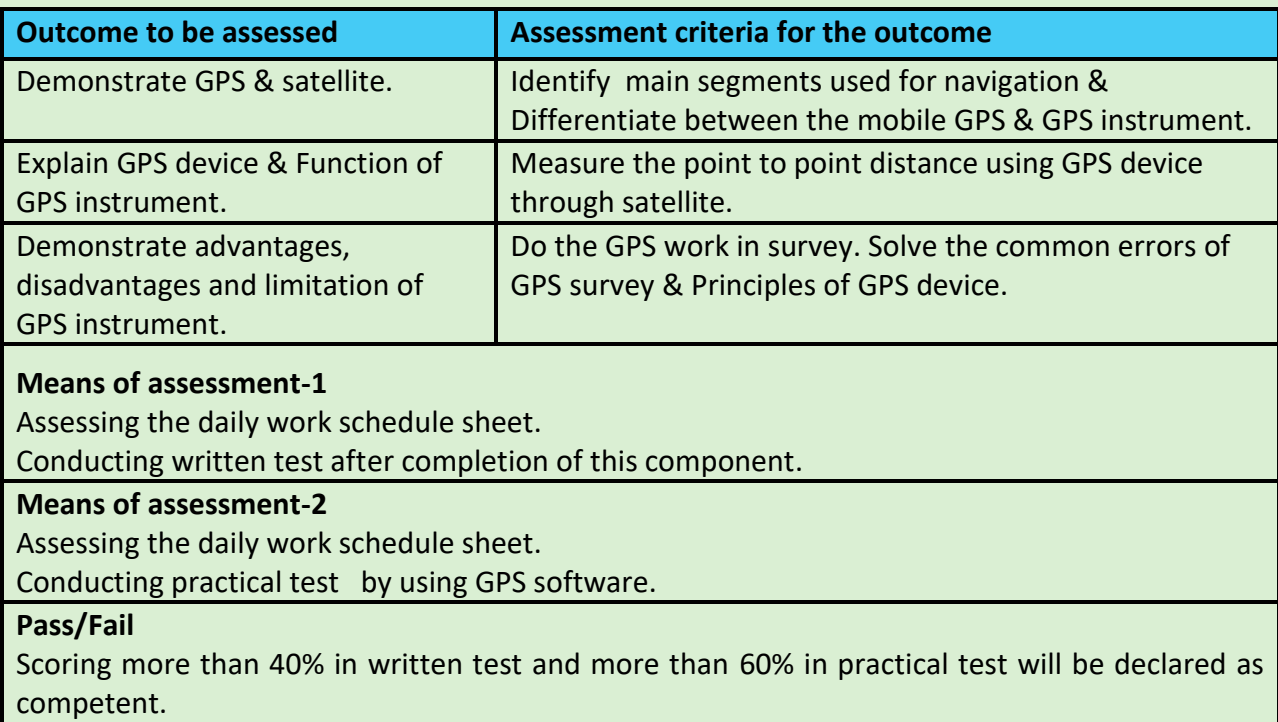

Otherwise, he/she will be declared as not yet competent.

## **Title of Component: STRENGTH OF MATERIAL**

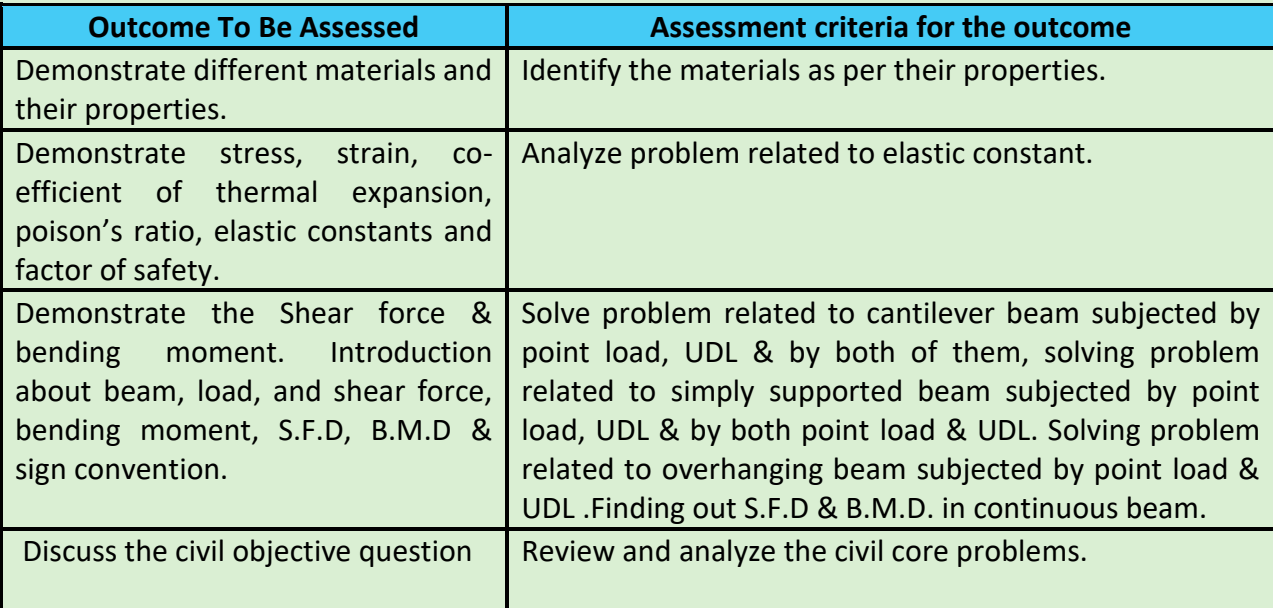

Version 6: Draft of 08 March 2016

## **Means of assessment-1**

Assessing the daily work schedule sheet

Conducting written test after completion of this component.

## **Pass/Fail**

Scoring more than 40% in written test will be declared as competent.

Otherwise, he/she will be declared as not yet competent.

#### **Title of Component: Estimating & Costing**

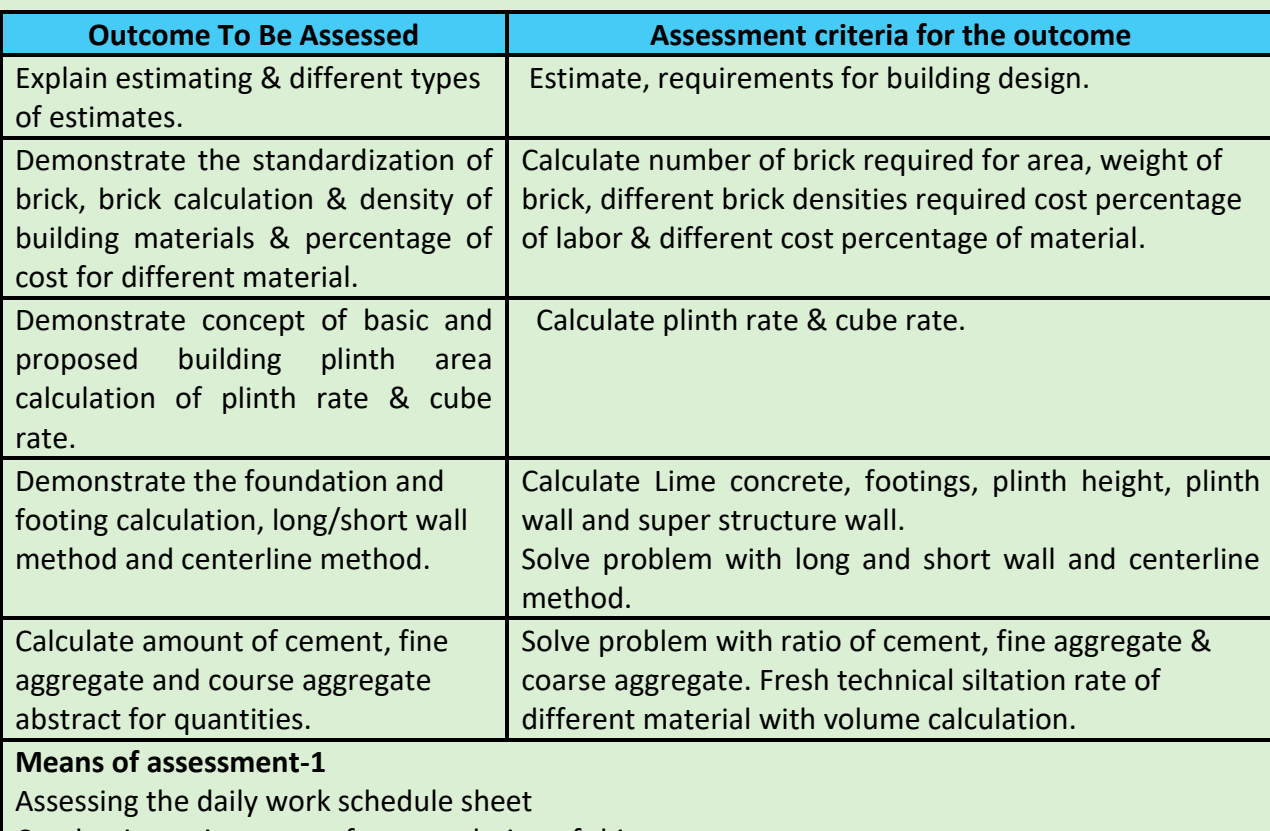

Conducting written test after completion of this component

#### **Pass/Fail**

Scoring more than 40% in written test and more than 60% in practical test will be declared as competent.

Otherwise, he/she will be declared as not yet competent.

#### **Title of Component: Engineering Drawing**

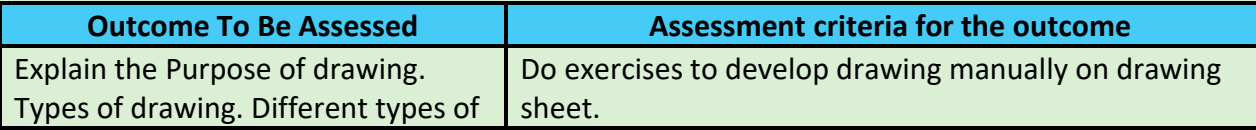

Version 6: Draft of 08 March 2016

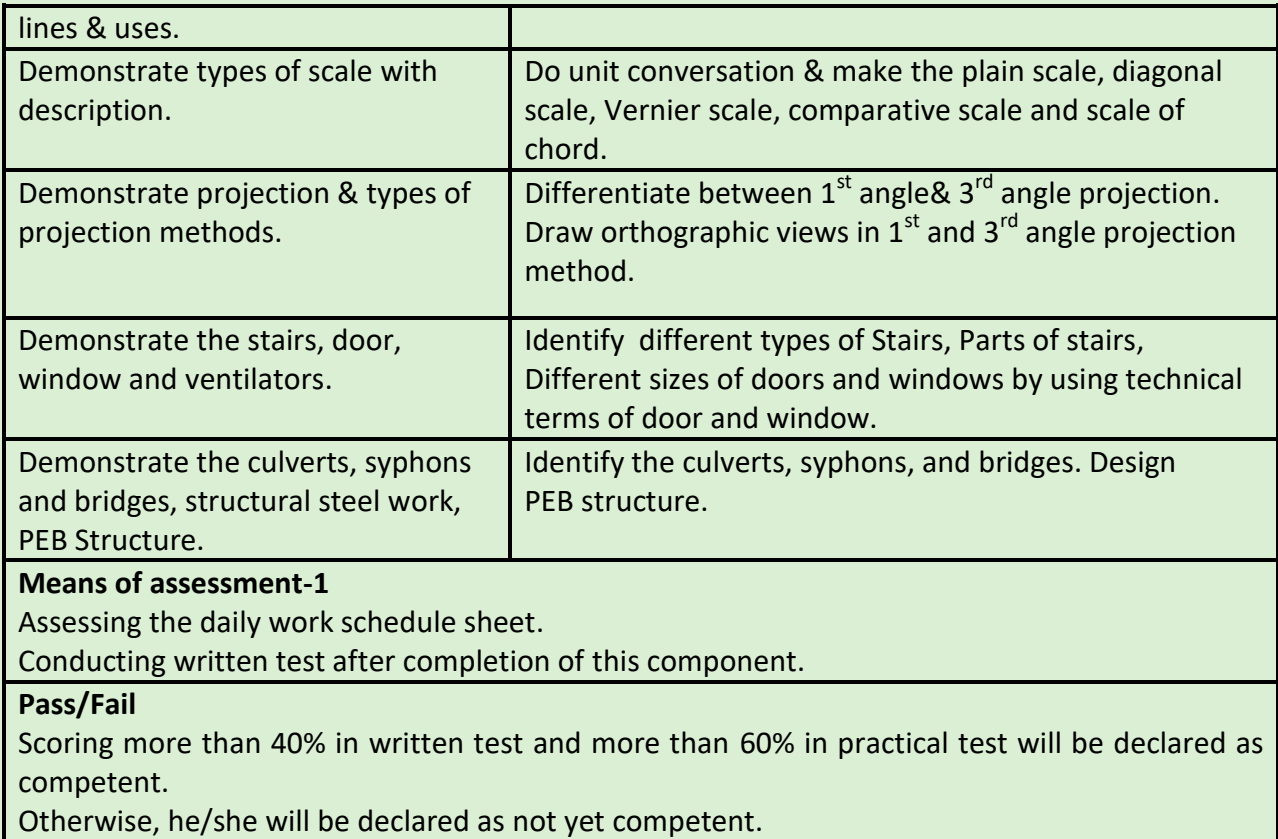

**Title of Component: Soft Skill**

**Outcome To Be Assessed COU Assessment criteria for the outcome** 

Version 6: Draft of 08 March 2016

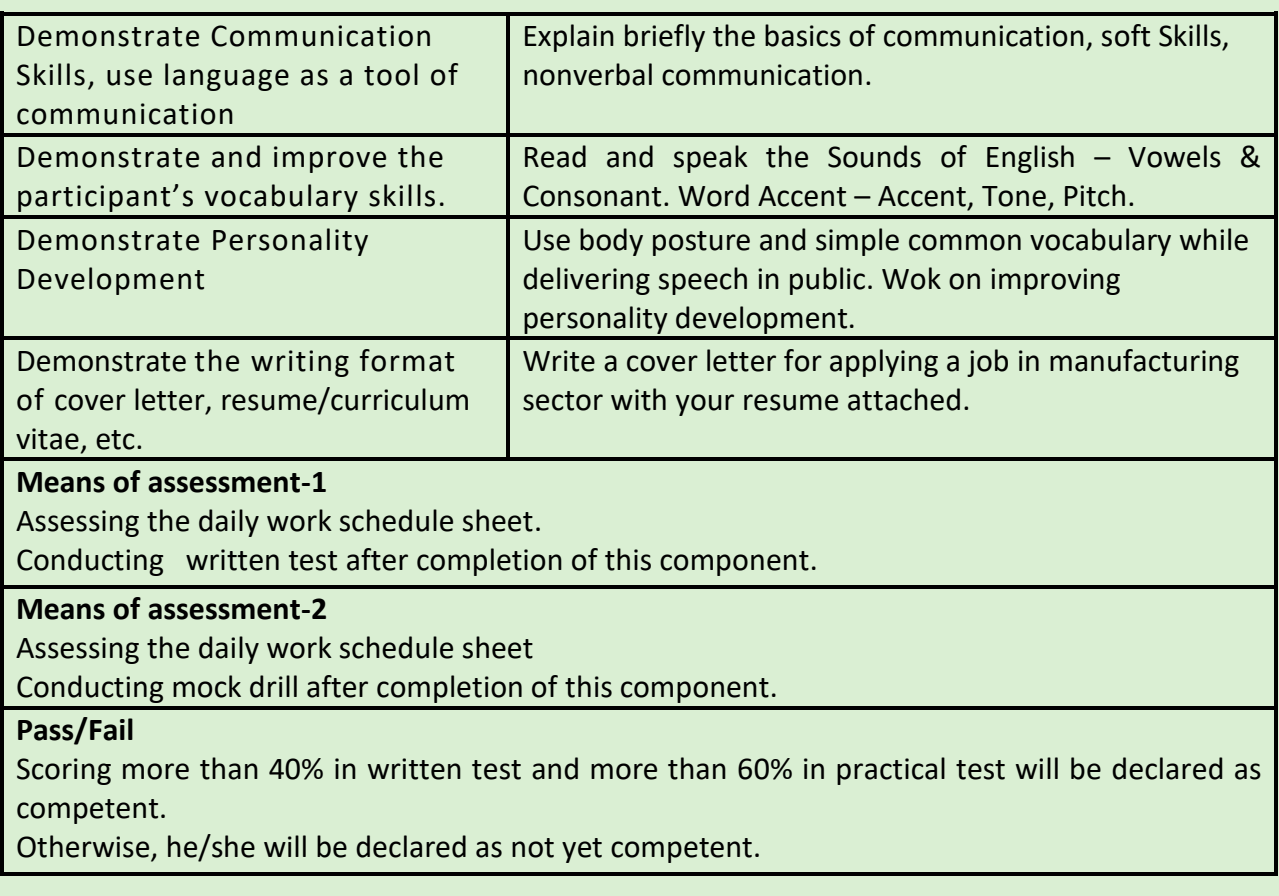

**SECTION 2**

**Evidence of Level**

Version 6: Draft of 08 March 2016

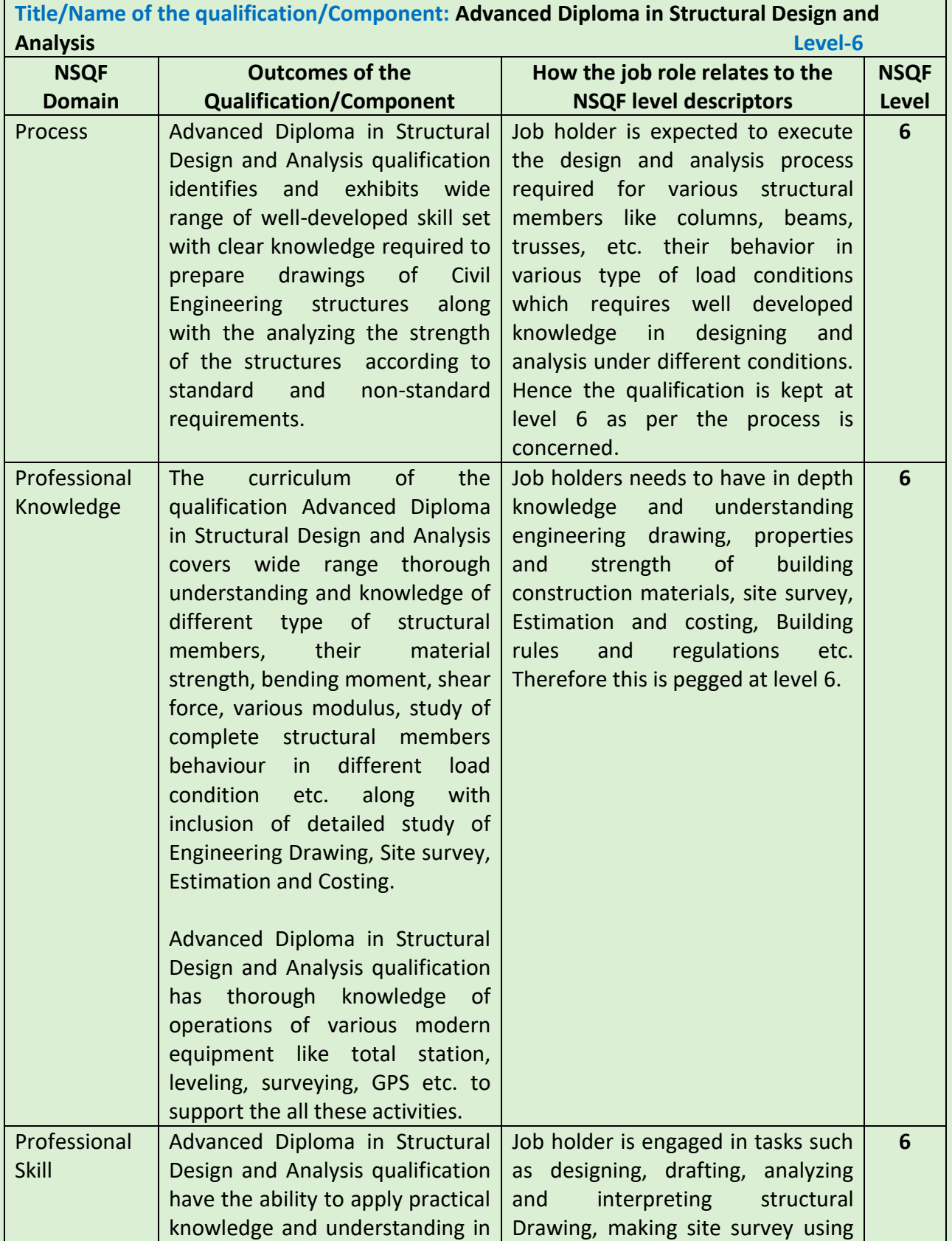

Version 6: Draft of 08 March 2016

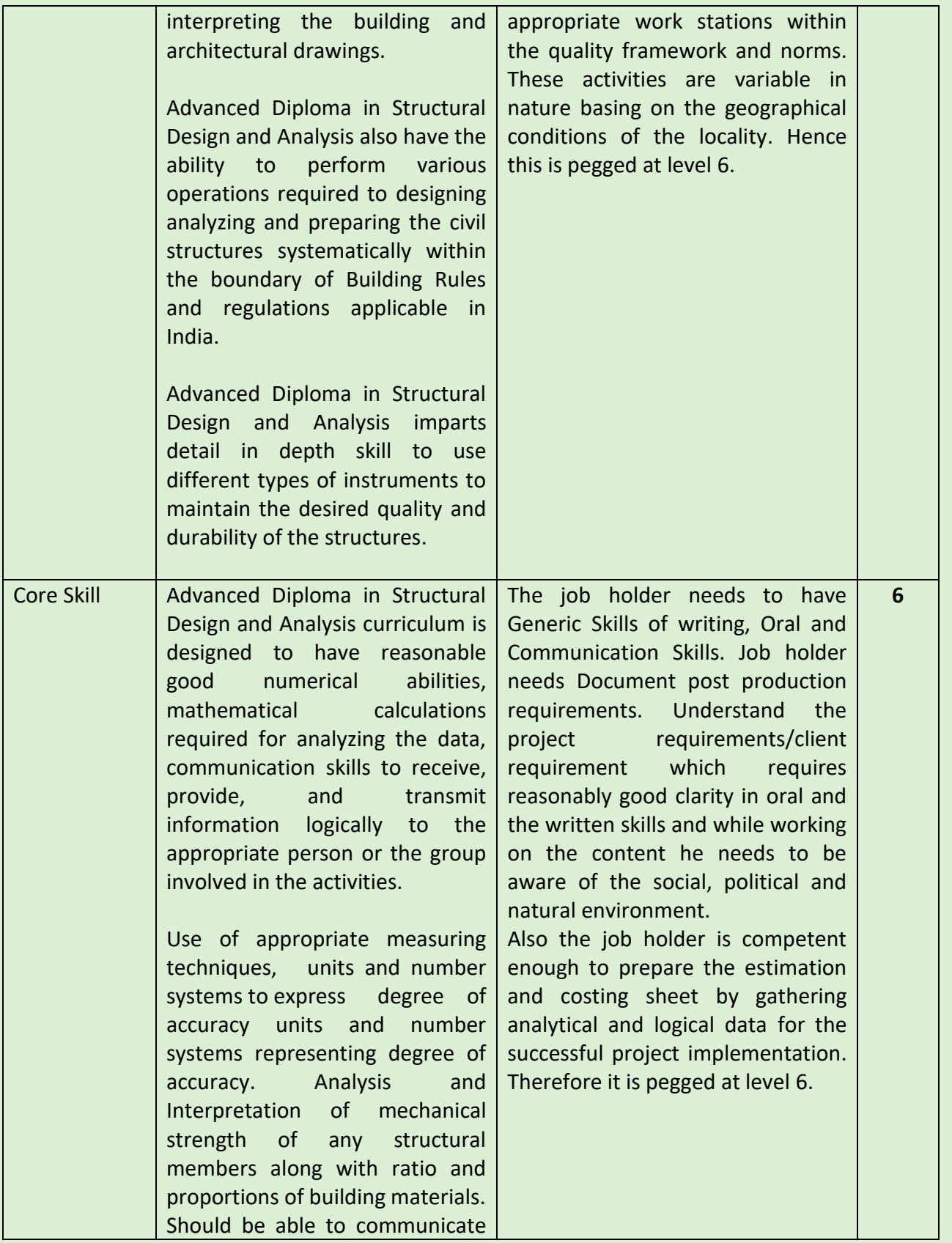

## Version 6: Draft of 08 March 2016

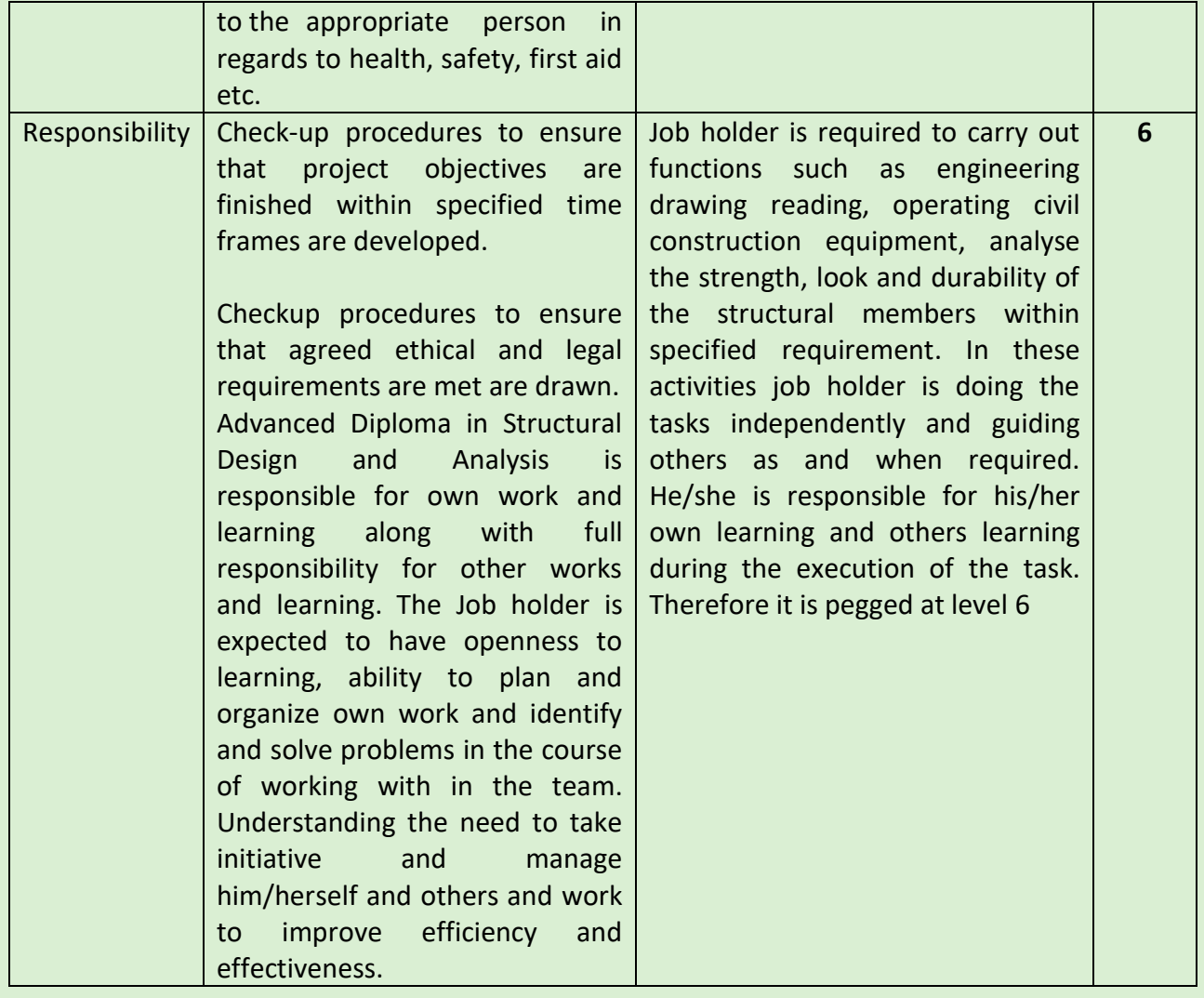

## **SECTION 3**

## **Evidence of Need**

**What Evidence is there that the Qualification is needed:**

Decision of the management review meeting.

Version 6: Draft of 08 March 2016

• Industry Requirements Survey Report.

**What is the estimated uptake of this Qualification and what is the basis of this estimate?**

- The estimated uptake of this qualification in the year of 2016-17 is 200.
- The basis of this estimation is the requirements of the industries and placement of this qualification of last two years.

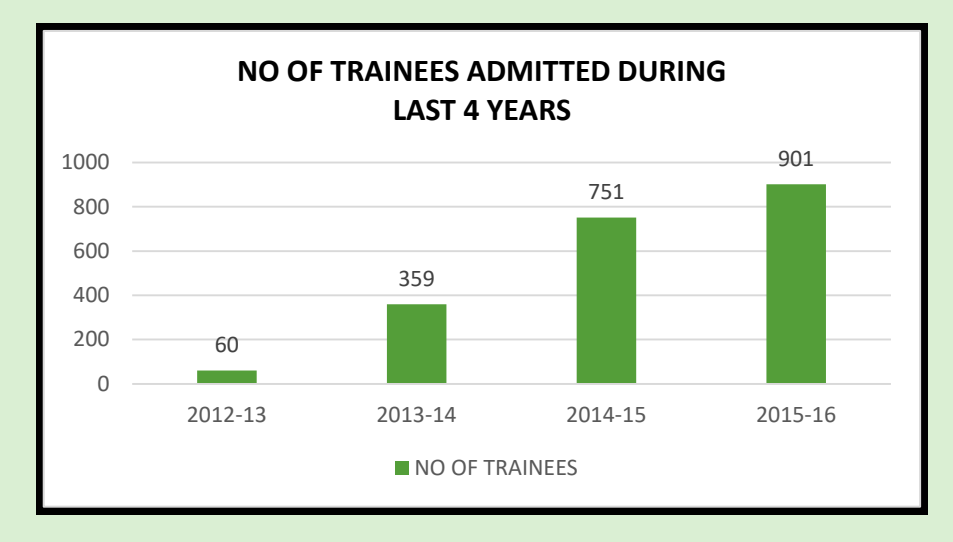

## **Trainees Trained/Trainees Opted for Placement/ Trainees placed in last five years.**

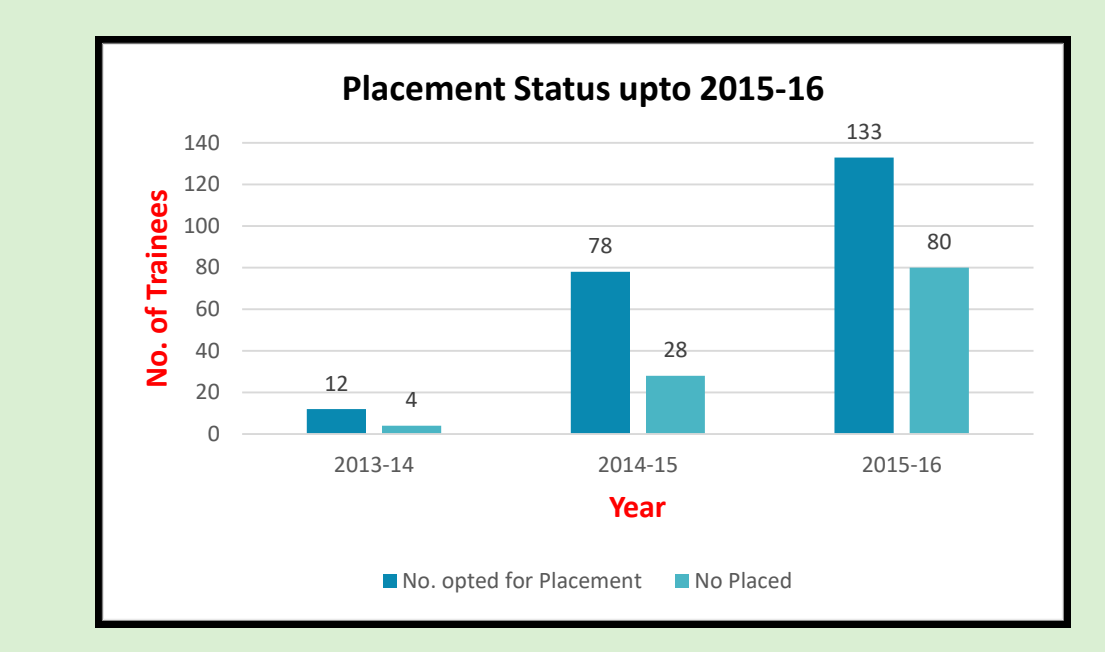

**What steps were taken to ensure that the Qualification(s) does/do not duplicate already existing or planned Qualifications in NSQF?**

The qualification is originally designed by curriculum committee comprising the training head, field expert, academic professional experts.

Version 6: Draft of 08 March 2016

The work group under the guidance of curriculum development committee already conducted desk search as well as refers the qualification packs for as a supporting document for the mapping of curriculum.

As per the search it is found that, the certificate course is not available for the skill development of the candidates in Advanced Diploma in Structural Design and Analysis Course of 6 month duration under any Sector Skill Council.

**What arrangements are in the place to monitor and review the Qualification(s)? What data will be used and at what point will the Qualification(s) be revised or updated?**

- The curriculum committee meeting for review will be in the month of Jan 2018 which comprising industrial expert, Training Head, Representative from existing employers.
- The data used for revision or update will be impact analysis (student and industries) and new subject area opportunities, multiple entry and exits incorporated or RPL strategy implementations.
- The curriculum review and updates, in consultation with industries and expert of respective domain, NOS approved by NSDA will also be referred to from time to time.

## **SECTION 4**

#### **EVIDENCE OF RECOGNITION AND PROGRESSION**

**What steps have been taken in the design of this or other Qualifications to ensure that there is a clear path to other Qualifications in this Sector?**

While designing this qualification proper care is taken to linkup with the skill development in the field of Civil Engineering and other areas.

Qualifying trainee will obtain a CTTC, Bhubaneswar Certificate in 'Advanced Diploma in Structural Design and Analysis. After 2 year of experience give the opportunities to the trainees to work as Project Assistant/Site Engineer/Site Supervisor as a career progression with this position and experience of 3 years gives career scope of Project Engineer and 5 years' experience leads to Project Manager. Also he/she can become a real estate developer/ Government certified Contractor in this sector after getting 3 year of experience. The below mention diagrams represent the vertical mobility for the job holder as a job progression in Construction/Real Estate Sector.

#### **VERTICAL PROGRESSION**

Version 6: Draft of 08 March 2016

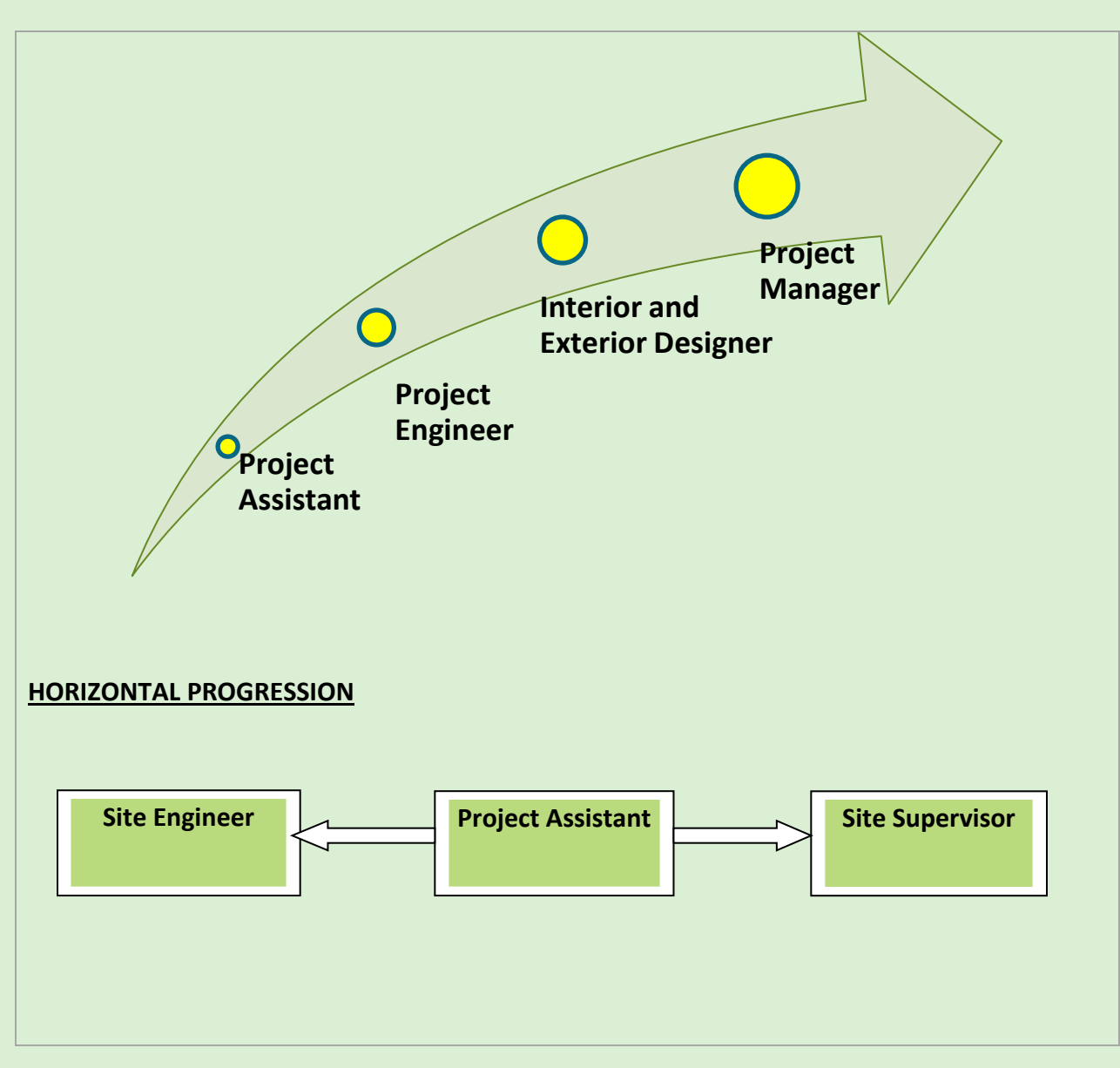

# **SOME OF THE RECRUITERS FOR THE ADSDA TRAINEES**

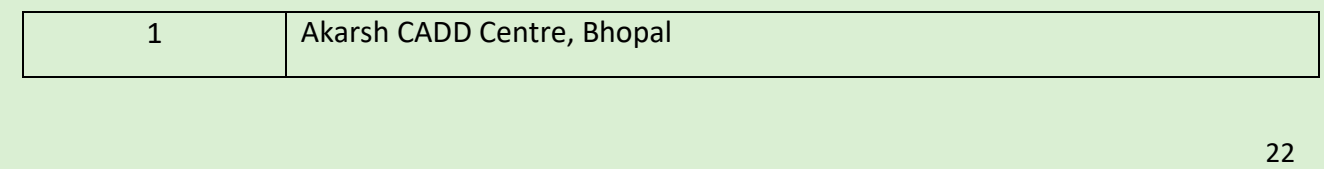

Version 6: Draft of 08 March 2016

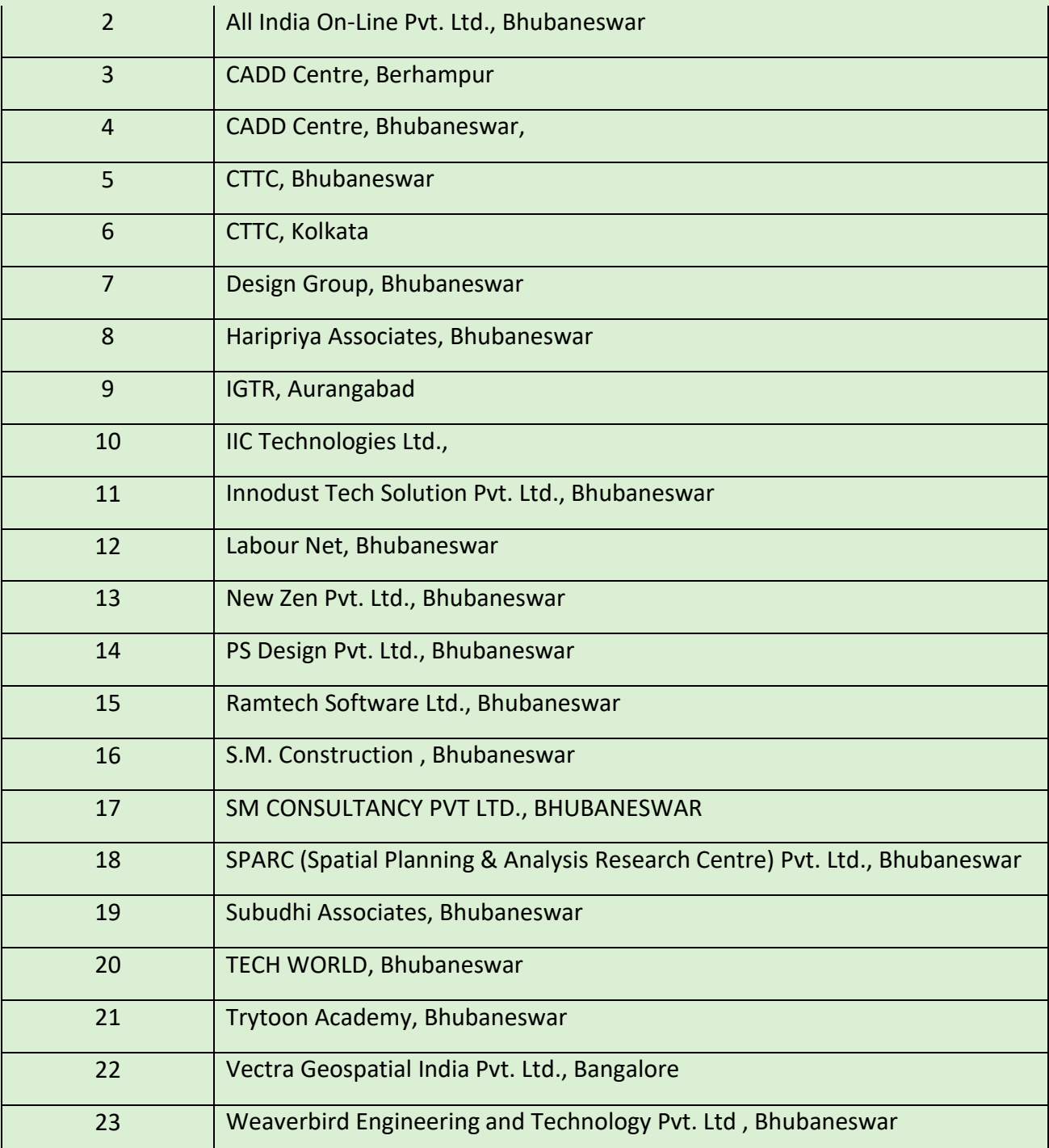